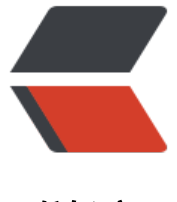

链滴

# Java 性能调优工[具箱](https://ld246.com)之 Java 监控工具

作者:AutisticV5

- 原文链接:https://ld246.com/article/1573520575639
- 来源网站:[链滴](https://ld246.com/member/AutisticV5)
- 许可协议:[署名-相同方式共享 4.0 国际 \(CC BY-SA 4.0\)](https://ld246.com/article/1573520575639)

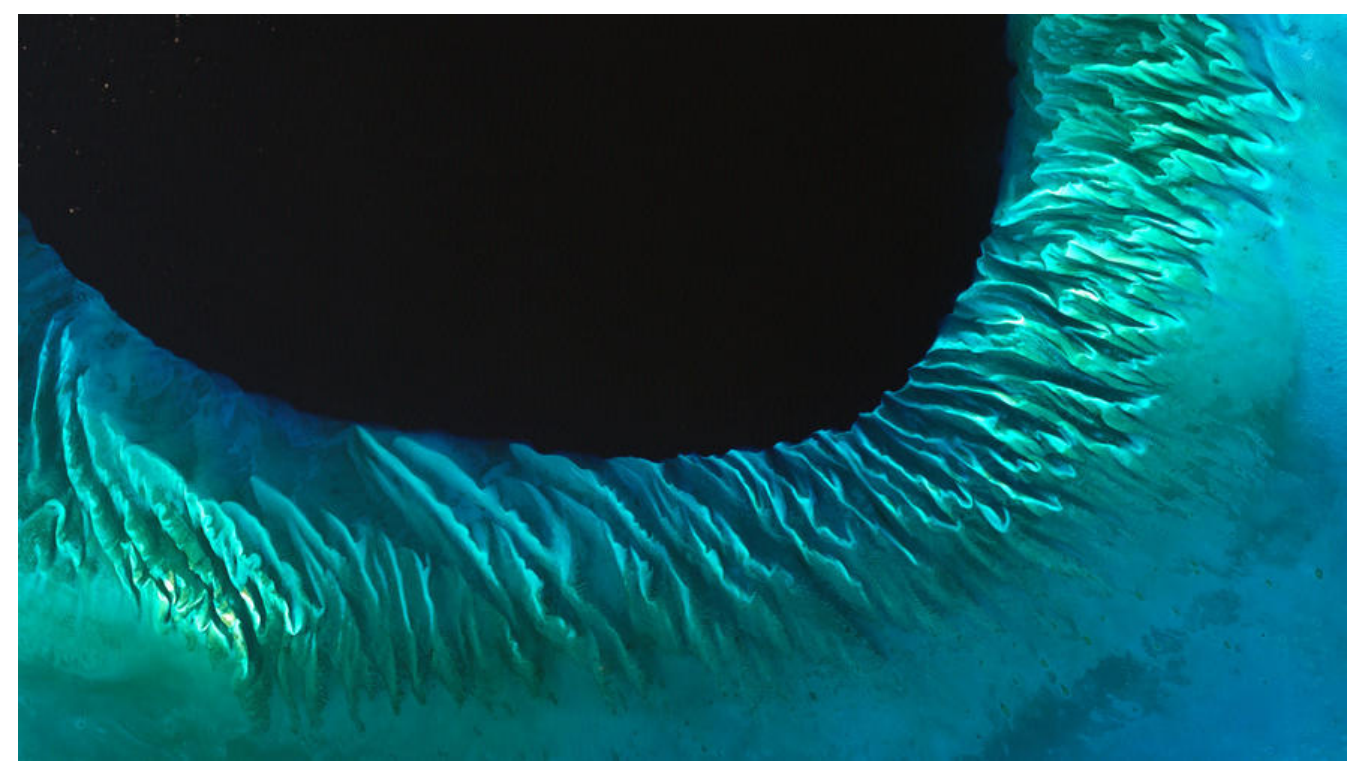

要想深入了解JVM自身,需要使用Java的监控工具。JDK自带以下所列工具

- jcmd它用来打印Java进程所涉及的基本类、线程和VM信息。它适用于脚本
- % jcmd process\_id command optional\_arguments

jcmd help可以列出所有的命令。

● jconsole

提供JVM活动的图形化视图,包括线程的使用,类的使用和GC活动

● jhat

读取内存堆转储,并有助于分析。这是事后使用的工具

● jmap

提供堆转储和其他JVM内存使用的信息。可以适用于脚本,但堆转储必须在事后分析工具中使用

● jinfo

查看JVM的系统属性,可以动态设置一些系统属性。可适用于脚本

● jstack

转储Java进程的栈信息。可适用于脚本

● jstat

提供GC和类装载活动的信息。可适用于脚本

● jvisualvm

监视JVM的GUI工具,可用来剖析运行的应用,分析JVM堆转储(时候活动,虽然jvisualvm也可以实 抓取程序的堆转储)

#### **基本的VM信息**

● 查看JVM运行的时长

% jcmd process\_id VM.system\_properties

或

% jinfo -sysprops process\_id

这包括通过命令行-D标志设置的所有属性,应用动态添加的所有属性和JVM的默认属性

● 查看JVM版本

jcmd process id VM.version

● jconsole的"VM摘要"页可以显示程序所用的命令行, 或者用jcmd显示

jcmd process id VM.command line

● 获取对应用生效的JVM调优标志

jcmd process id VM.flags [-all]

● 获取进程中所有标志的值

jinfo -flag PrintGCDetails process id

小结:

1. jcmd可用来查找运行中的应用所在JVM的基本信息,包括所有调优标志的值。

2. 命令行上添加-XX:+Printflagsfinal可输出标志的默认值。这在查看特定平台自动优化所判定的默 值是很有用。

3. jinfo在检查(某些情况加可以更改)单个标志时很有用

### **线程信息**

jconsole和jvisualvm可以实时显示应用中运行的线程数量。

● 查看运行线程的栈信息,对于判断线程是否阻塞很有用。

jstack process id

● 通过jcmd获取栈信息

jcmd process id Thread.print

# **类信息**

jconsole和jstat可以提供应用已使用类的个数。jstat还能提供类编译相关的信息。

## **实时GC分析**

jconsole可以用实时图显示堆的使用情况。jcmd可以执行GC操作。jmap可以打印堆的概况,永久代 息或者创建堆转储。jstat可以为垃圾收集器正在执行的操作生成许多视图

#### **事后堆转储**

jvisualvm的GUI界面可以捕获堆转储,可以用命令行jcmd或jmap生成。堆转储是堆使用情况的快照 可以用不同的工具进行分析,包括jvisualvm和jhat。传统上,第三方处理堆转储的工具都领先JDK, Eclipse Memory Analyzer Tool。